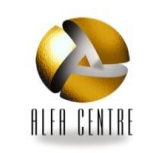

## **Tableau de bord Etoile Février 2012 Août 2013**

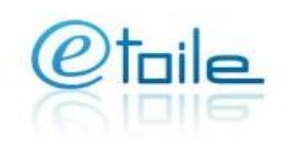

**Audience**

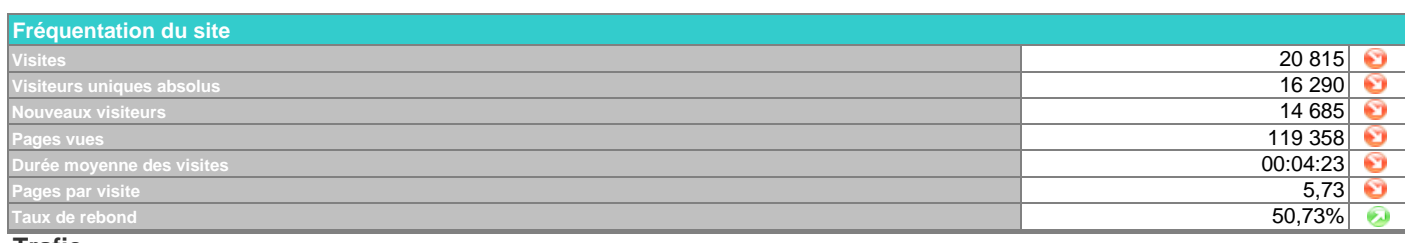

**Trafic**

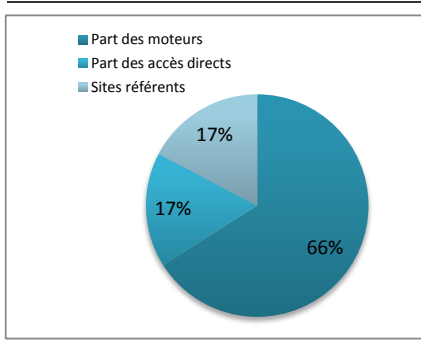

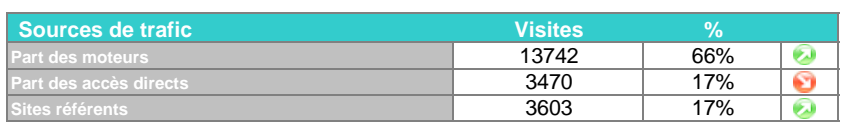

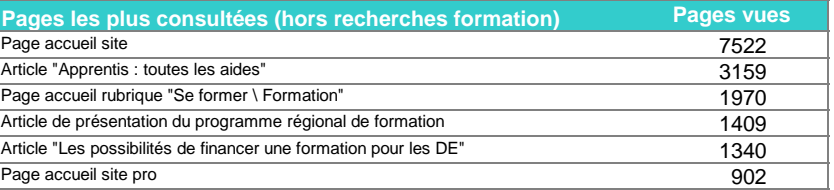

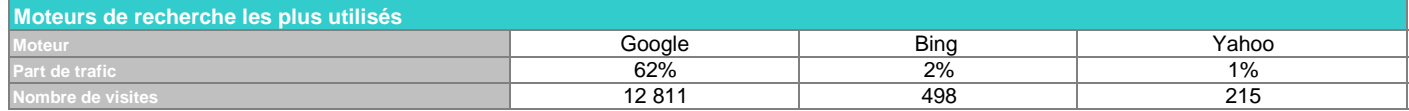

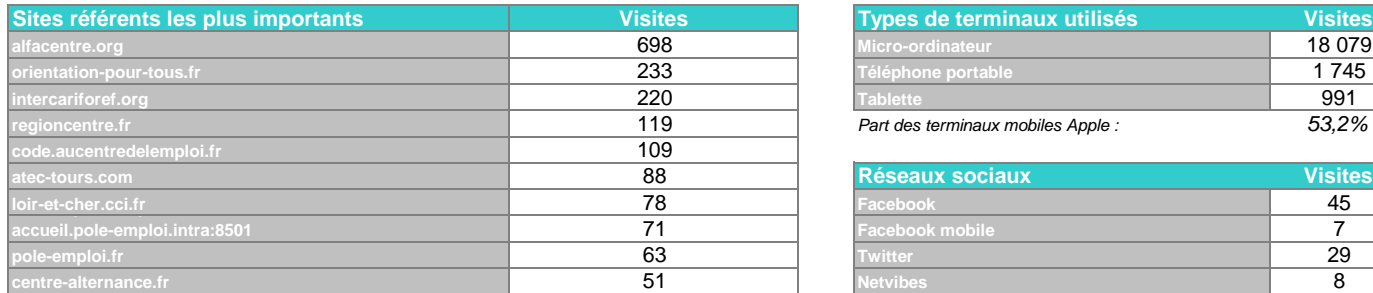

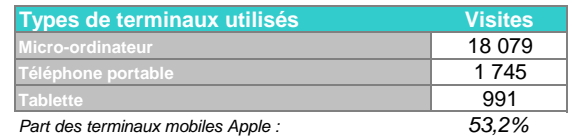

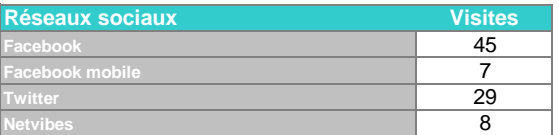

## **Tendances Site Etoile**

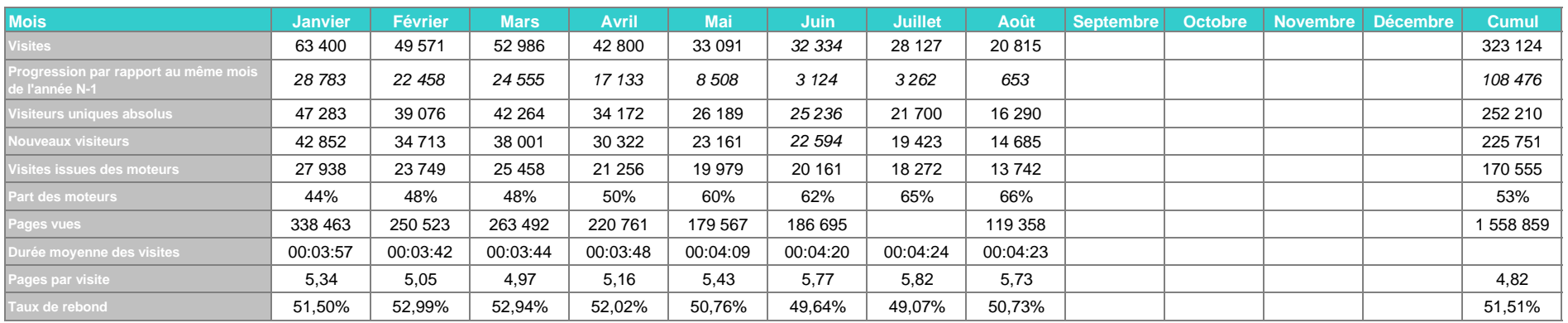

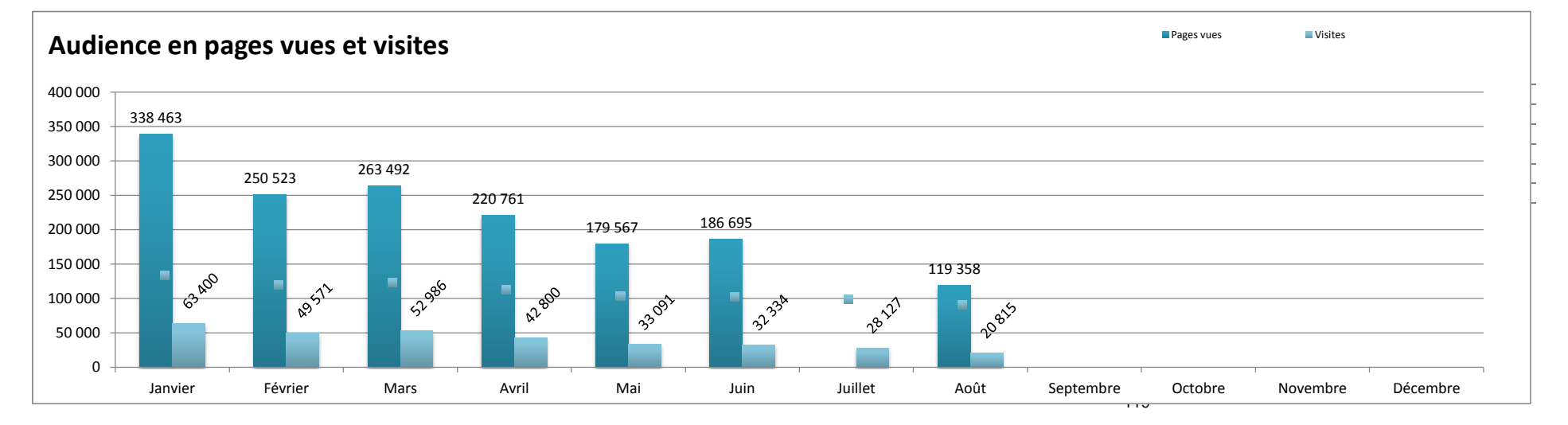

Lexique

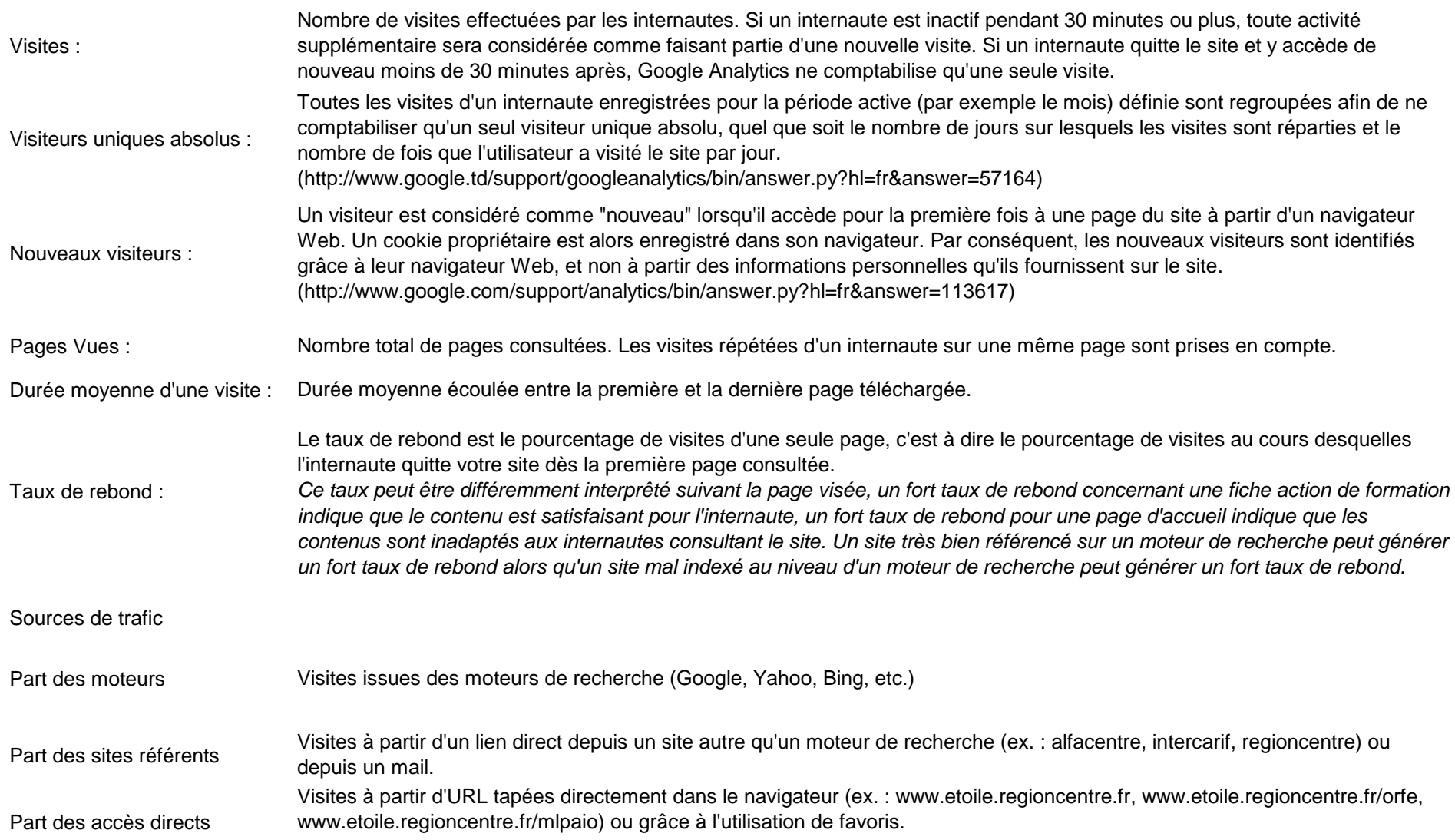